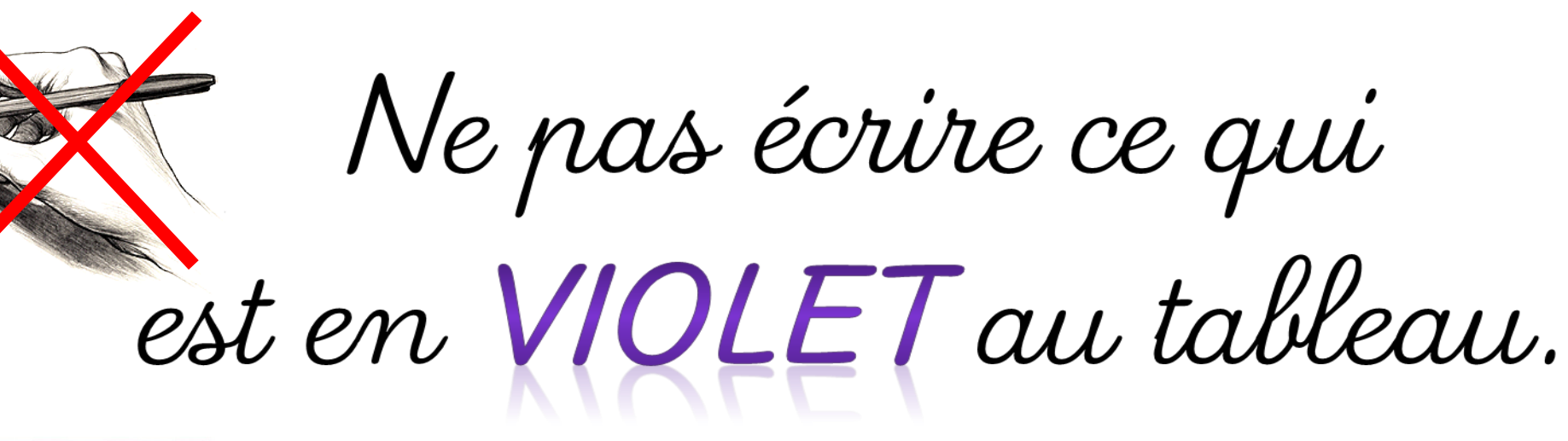

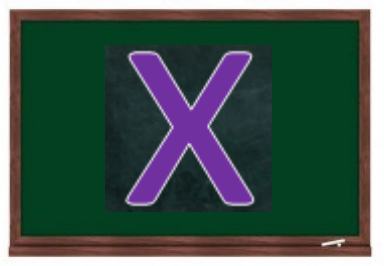

**II**  $\Longrightarrow$  Passer un carreau

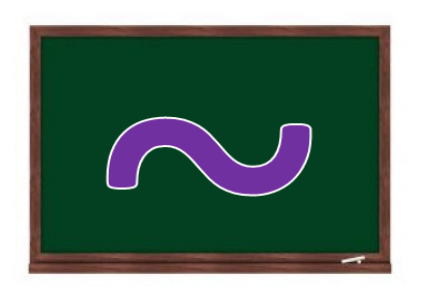

## **No I as Sauter une ligne**

## Aller à la ligne